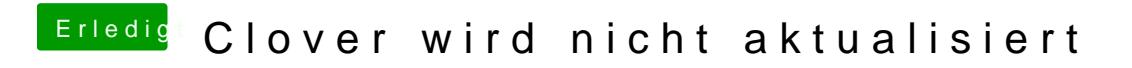

Beitrag von g-force vom 10. März 2020, 18:35

Du könntest die Files manuell ersetzen.